## STRUCTURES PEDAGOGIQUES

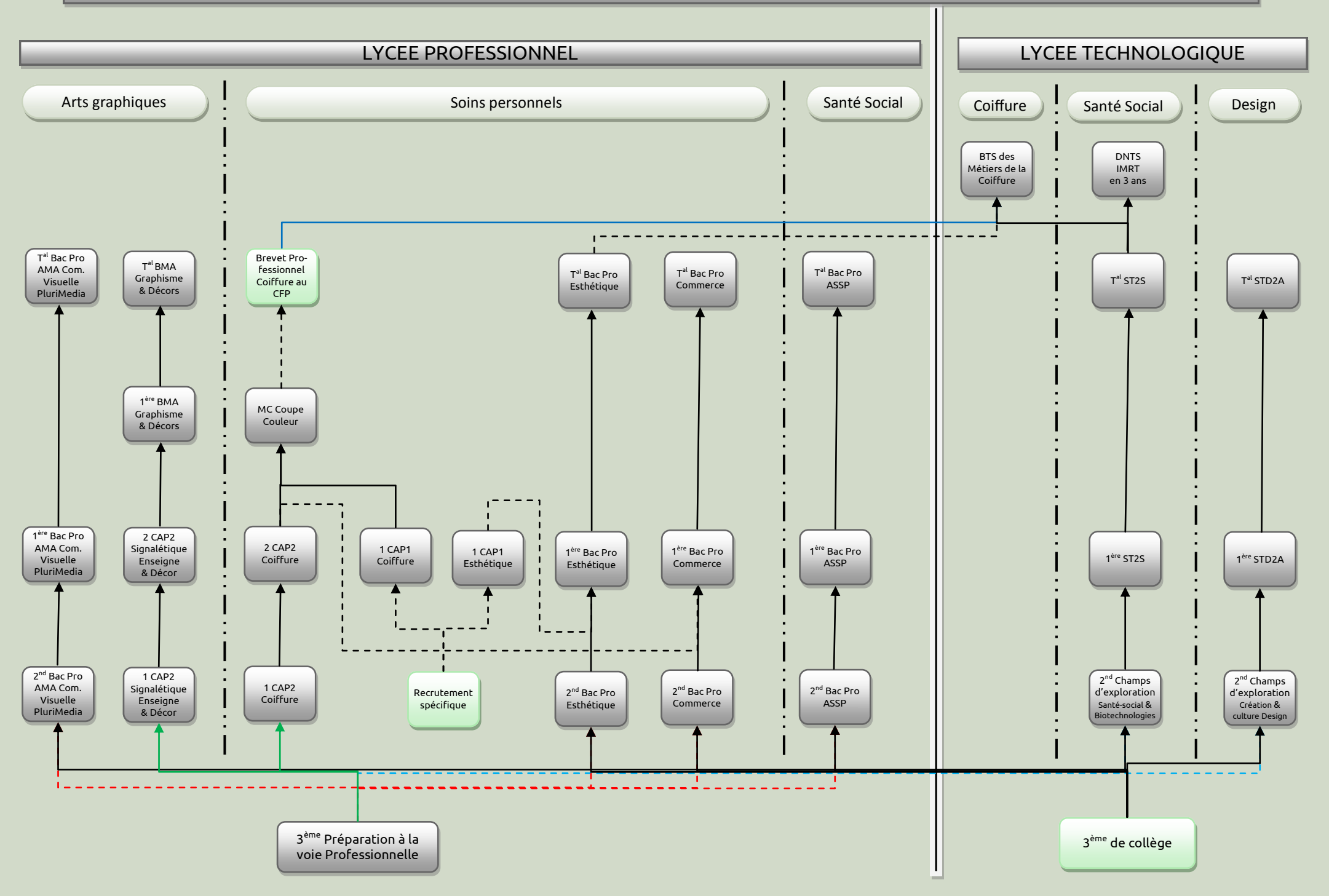